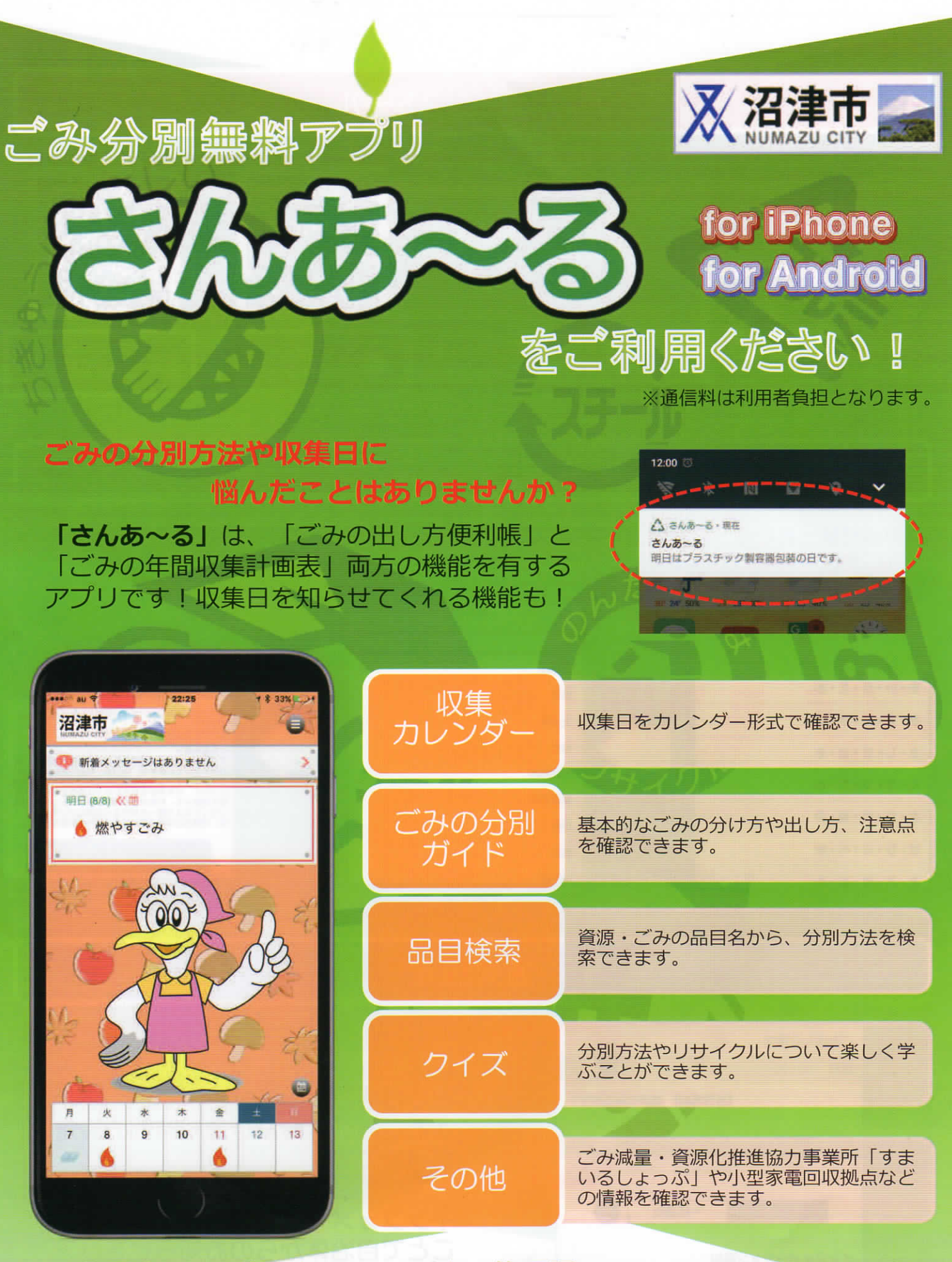

お問合せ:沼津市クリーンセンター管理課 TEL 055-933-0711

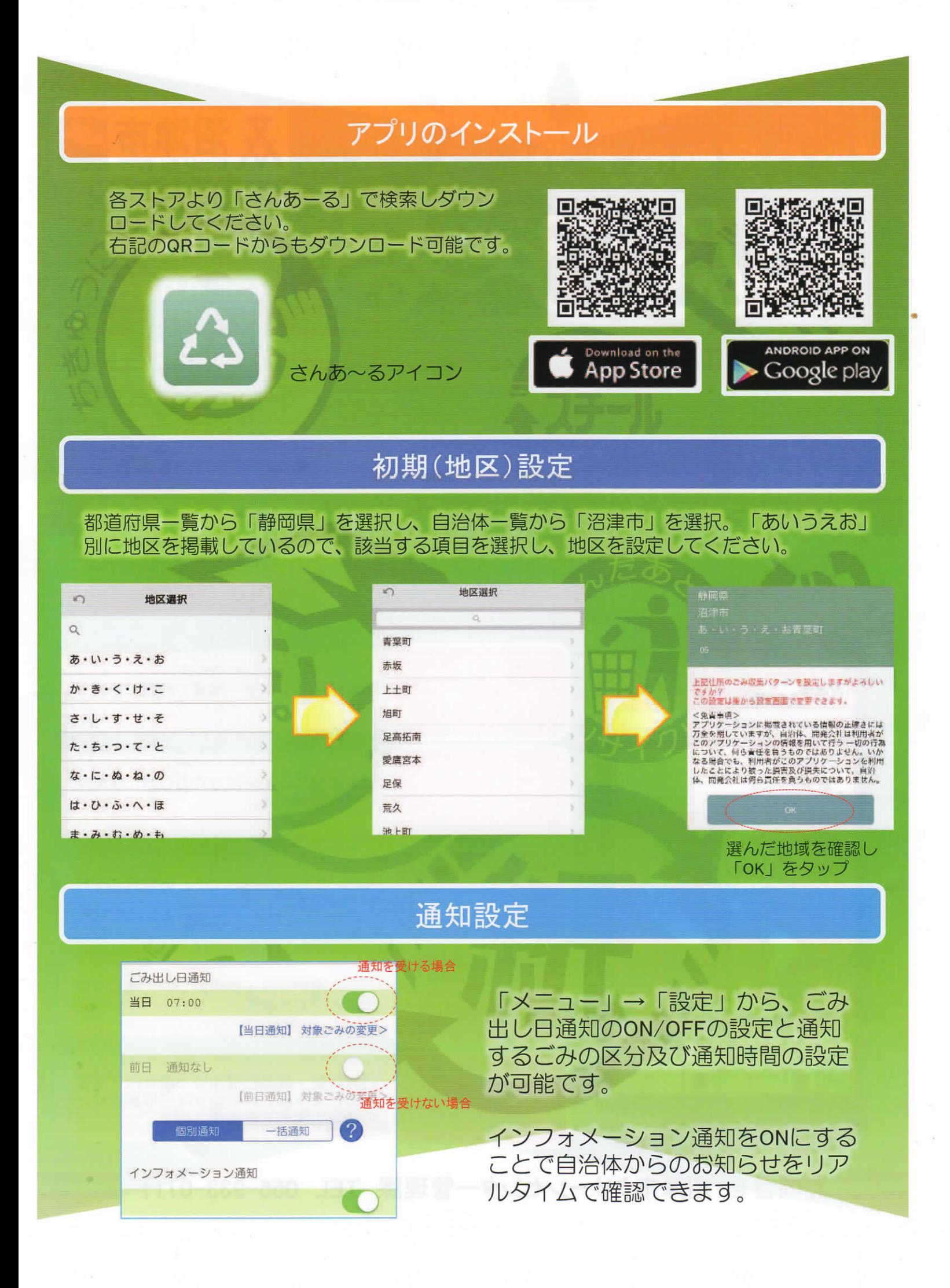